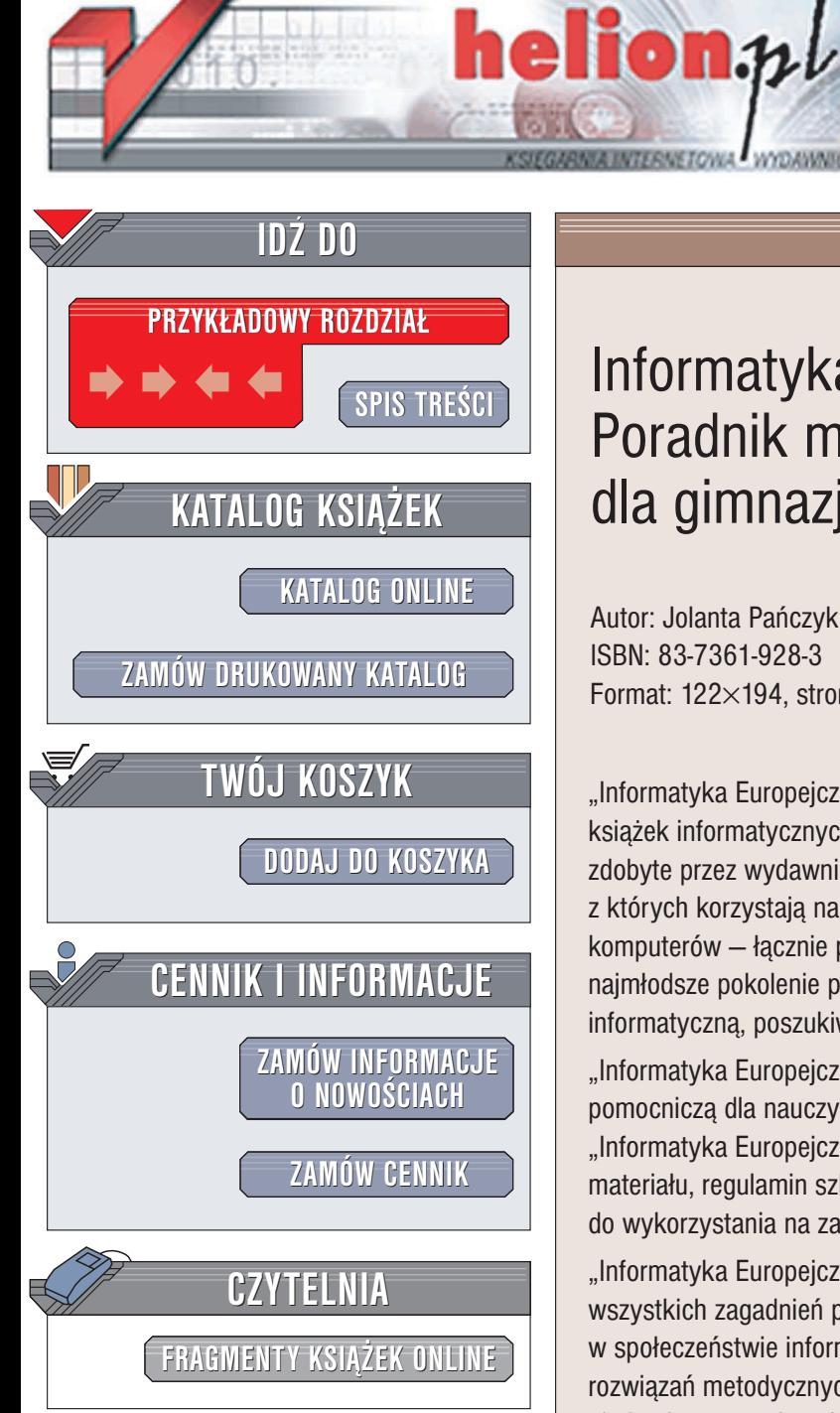

Wydawnictwo Helion ul. Chopina 6 44-100 Gliwice tel. (32)230-98-63 e-mail: [helion@helion.pl](mailto:helion@helion.pl)

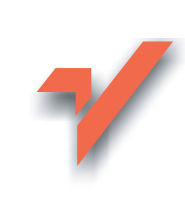

# Informatyka Europejczyka. Poradnik metodyczny dla gimnazjum

Autor: Jolanta Pañczyk ISBN: 83-7361-928-3 Format: 122×194, stron: 120

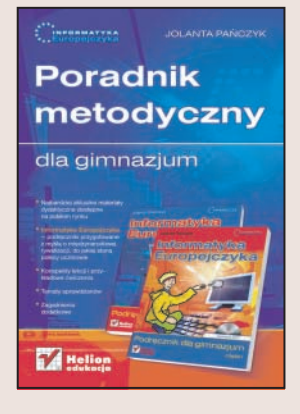

"Informatyka Europejczyka" to zestaw edukacyjny przygotowany przez lidera na rynku książek informatycznych. Zawiera on w sobie doświadczenie wydawnicze i dydaktyczne zdobyte przez wydawnictwo Helion w trakcie publikowania ponad 1500 książek, z których korzystają na co dzień zarówno zawodowi informatycy, jak i zwykli użytkownicy komputerów – łącznie ponad 3 miliony czytelników. To m.in. dzięki książkom Helionu najmłodsze pokolenie polskich informatyków uważane jest za światową elitę informatyczną, poszukiwaną przez pracodawców na międzynarodowym rynku pracy.

"Informatyka Europejczyka. Poradnik metodyczny dla gimnazjum" jest książka pomocniczą dla nauczyciela, który prowadzi zajęcia, korzystając z podręcznika "Informatyka Europeiczyka. Podrecznik dla gimnazium". Zawiera on propozycie rozkładu materiału, regulamin szkolnej pracowni komputerowej oraz przykładowe zestawy ćwiczeń do wykorzystania na zajęciach z informatyki.

"Informatyka Europejczyka. Poradnik metodyczny dla gimnazjum" przynosi omówienie wszystkich zagadnień przygotowujących ucznia do aktywnego i odpowiedzialnego życia w społeczeństwie informacyjnym. Jego głównym założeniem jest zaprezentowanie rozwiązań metodycznych i sposobu przedstawienia określonego materiału. Poradnik obejmuje następujące bloki tematyczne:

- Budowa i zastosowanie komputera
- System operacyjny
- Edycja grafiki
- Praca z edytorem tekstu
- Multimedia
- Internet
- Arkusze kalkulacyjne
- Bazy danych
- Algorytmy
- Modelowanie i symulacja

"Informatyka Europejczyka" to:

- Doświadczenie dydaktyczne autorów wsparte rzetelna wiedza profesjonalistów
- Edukacja informatyczna na najwyższym europejskim poziomie, przygotowująca uczniów do światowej konkurencji
- Najnowsze i najbardziej aktualne podręczniki z informatyki i technologii informacyjnej

Zestawowi towarzyszy płyta CD zawierająca materiały pomocnicze do wykonywania æwiczeñ, demonstracyjne programy edukacyjne oraz ofertê ksi¹¿ek wydawnictwa Helion.

## Spis treści

<span id="page-1-0"></span>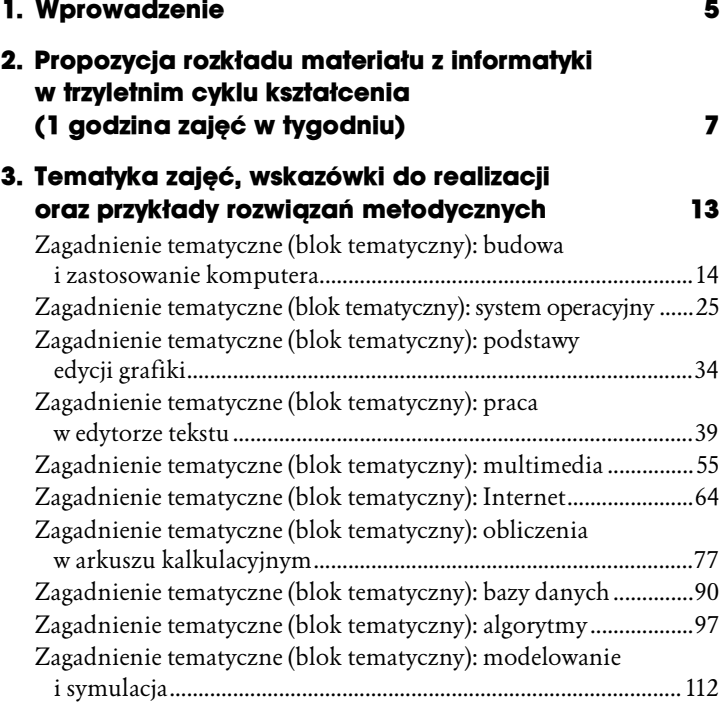

# 3

# <span id="page-2-0"></span>Tematyka zajęć, wskazówki do realizacji oraz przykłady rozwiązań metodycznych

Poniżej wyszczególnione są zagadnienia tematyczne z uwzględnieniem liczby godzin na ich realizację (w ciągu trzech lat nauki). Dla każdego z zagadnień (bloków) tematycznych określono, które założenia podstawy programowej kształcenia ogólnego z zakresu informatyki są realizowane.

Dla niektórych tematów lekcyjnych przedstawione są cele ogólne, szczegółowe oraz podany jest przykładowy przebieg zajęć wraz z propozycją zadań domowych.

Dla innych podane są jedynie wskazówki, które mogą pomóc w przygotowaniu czy realizacji zajęć, gdyż założeniem tego poradnika nie jest podanie gotowych rozwiązań poszczególnych zajęć z informatyki, lecz ukierunkowanie działań nauczyciela. Podczas realizacji kolejnych zagadnień musimy pamiętać o indywidualizacji nauczania i konieczności dostosowania metod do możliwości uczniów.

W poradniku uwzględniono również przykładowe zestawy ćwiczeń do zajęć lekcyjnych. Zawarte są w nich ćwiczenia do poszczególnych tematów lekcji.

Zestawy ćwiczeń są ponumerowane i znajdują się na płycie CD-ROM dla nauczyciela.

Treści programowe w poradniku (podobnie jak w programie nauczania) obudowane są wokół zagadnień tematycznych (bloków tematycznych):

- 1. Budowa i zastosowanie komputera
- 2. System operacyjny
- 3. Podstawy edycji grafiki
- 4. Praca z edytorem tekstu
- 5. Multimedia
- 6. Internet i sieci
- 7. Obliczenia w arkuszu kalkulacyjnym
- 8. Bazy danych
- 9. Algorytmy
- 10. Modelowanie i symulacja

## Zagadnienie tematyczne (blok tematyczny): budowa i zastosowanie komputera

#### Podstawa programowa:

Posługiwanie się sprzętem i korzystanie z usług systemu operacyjnego. Podstawowe elementy komputera i ich funkcje. Zasady bezpiecznej pracy z komputerem. Podstawowe usługi systemu operacyjnego. Społeczne, etyczne i ekonomiczne aspekty rozwoju informatyki. Konsekwencje dla osób i społeczeństw. Zagrożenia wychowawcze: szkodliwe gry, deprawujące treści, uzależnienie. Zagadnienia etyczne i prawne związane z ochroną własności intelektualnej i ochroną danych.

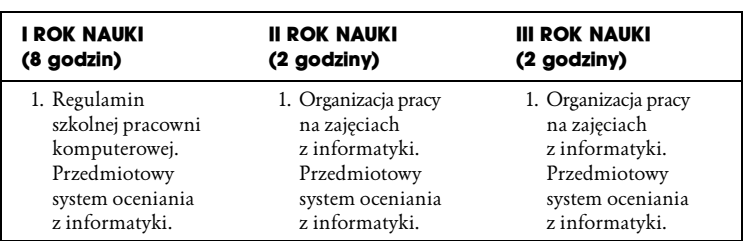

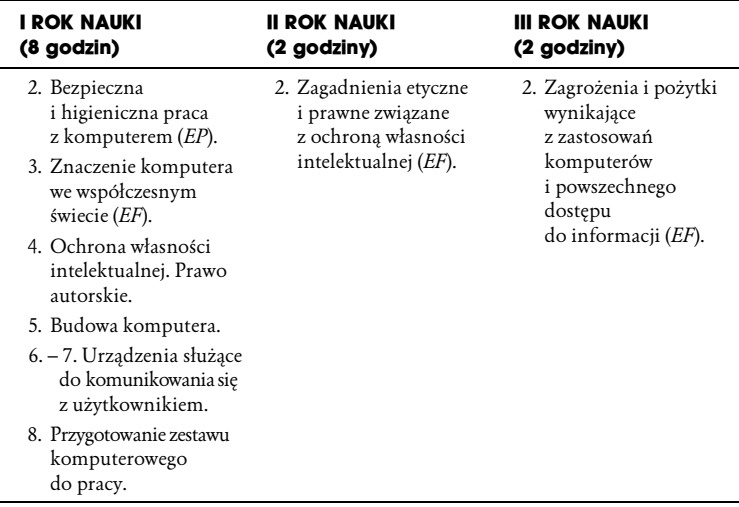

Na realizację pierwszego bloku tematycznego "Budowa i zastosowanie komputera" przewidziano 12 jednostek lekcyjnych w 3-letnim cyklu kształcenia. Jeśli w danej szkole przewidziany jest 2-letni cykl kształcenia z zakresu informatyki, zagadnienia tematyczne z każdego z bloków należy rozłożyć na 2 lata.

#### Zakres treści nauczania:

Regulamin szkolnej pracowni komputerowej. Przedmiotowy system oceniania z informatyki. Bezpieczna i higieniczna praca z komputerem. Znaczenie komputera we współczesnym świecie. Zagrożenia i pożytki wynikające z zastosowań komputerów i powszechnego dostępu do informacji. Dziedziny życia, w których ma zastosowanie komputer. Informatyka jako dziedzina wiedzy. Prawo autorskie. Co jest własnością w Internecie, a co nie? Budowa komputera. Urządzenia wejściowe i wyjściowe. Jednostki pamięci. Podłączanie elementów zestawu komputerowego (treści rozszerzające).

#### Osiągnięcia ucznia:

Uczeń:

- ♦ stosuje się do zasad regulaminu szkolnej pracowni komputerowej;
- ♦ potrafi wyjaśnić, na czym polega higieniczna i bezpieczna praca z komputerem;
- ♦ wie, jakie znaczenie ma komputer we współczesnym świecie oraz w jakich dziedzinach znalazł zastosowanie;
- ♦ rozumie potrzebę wykorzystania wszechstronnego narzędzia, jakim jest komputer;
- ♦ potrafi wyjaśnić pojęcie: informatyka;
- zna pojęcia: *prawo autorskie, licencja* (wymienia i opisuje przykłady licencji), piractwo komputerowe;
- ♦ rozumie konieczność prawnej ochrony twórczości;
- ♦ dostrzega potrzebę poszanowania i ochrony pracy innych osób;
- ♦ wie, jak zgodnie z prawem można korzystać z oprogramowania;
- ♦ zna elementy zestawu komputerowego;
- ♦ potrafi połączyć elementy zestawu;
- ♦ potrafi wymienić elementy znajdujące się wewnątrz komputera. Potrafi je scharakteryzować (treści rozszerzające);
- ♦ rozróżnia rodzaje i jednostki pamięci;
- ♦ zna rodzaje i zastosowanie nośników informacji.

Poniżej przedstawiam wskazówki do zajęć oraz przykłady rozwiązań metodycznych poszczególnych lekcji.

### I rok nauki

#### Temat 1.:

#### Regulamin szkolnej pracowni komputerowej. Przedmiotowy system oceniania z informatyki

#### Wskazówki do zajęć:

1. Pierwsze zajęcia z informatyki rozpoczynamy od omówienia właściwego sposobu zachowania się w pracowni komputerowej. Nauczyciel odczytuje oraz omawia regulamin pracowni, a uczniowie wypowiadają się, o czym jeszcze powinni pamiętać. Regulamin powinien znajdować się w pracowni w widocznym miejscu, aby w razie zaistniałej sytuacji na zajęciach można

było odwoływać się do niego. Regulamin szkolnej pracowni komputerowej znajduje się na płycie CD-ROM.

- 2. Nauczyciel wyjaśnia zasady pracy na zajęciach z informatyki oraz zapoznaje uczniów z przedmiotowym systemem oceniania.
- 3. Pierwsze zajęcia służą również przedstawieniu zakresu treści programowych przewidzianych do realizacji w klasie pierwszej.

Już na pierwszej lekcji informatyki nie można ograniczyć zajęć do samego wykładu. Po omówieniu wyżej wymienionych zagadnień uczniowie powinni włączyć pod kierunkiem nauczyciela komputery, aby oswajać się z nimi oraz z oprogramowaniem. Na tych zajęciach nauczyciel nie wprowadza nowych pojęć. Uczniowie mogą zaobserwować ruch myszy, wygląd pulpitu czy ikon. Mogą uruchomić np. grę, której ikonę nauczyciel wcześniej umieścił na pulpicie lub przejrzeć zasoby komputera (z pewnością uczniowie nie będą mieli z tym problemu).

Nauczyciel wyjaśnia, jak prawidłowo wyłączyć komputer. 4. Podsumowaniem zajęć mogą być odpowiedzi uczniów na pytania:

- a) Dlaczego powinniśmy przestrzegać regulaminu?
- b) Jakich treści oprócz przedstawionych przez nauczyciela do realizacji w klasie pierwszej chciałbyś jeszcze uczyć się na zajęciach z informatyki?

#### Temat 2.:

#### Bezpieczna i higieniczna praca z komputerem (EP)

#### Przykład rozwiązania metodycznego:

Cel główny:

Poznanie i rozumienie konieczności stosowania zasad bezpiecznej i higienicznej pracy z komputerem.

#### Cele szczegółowe:

Uczeń:

- ♦ wie, jak właściwie zorganizować stanowisko komputerowe;
- ♦ zna zasady bezpieczeństwa i higieny pracy z komputerem;
- ♦ szanuje mienie szkolne.

#### Metody pracy:

Pogadanka, pokaz.

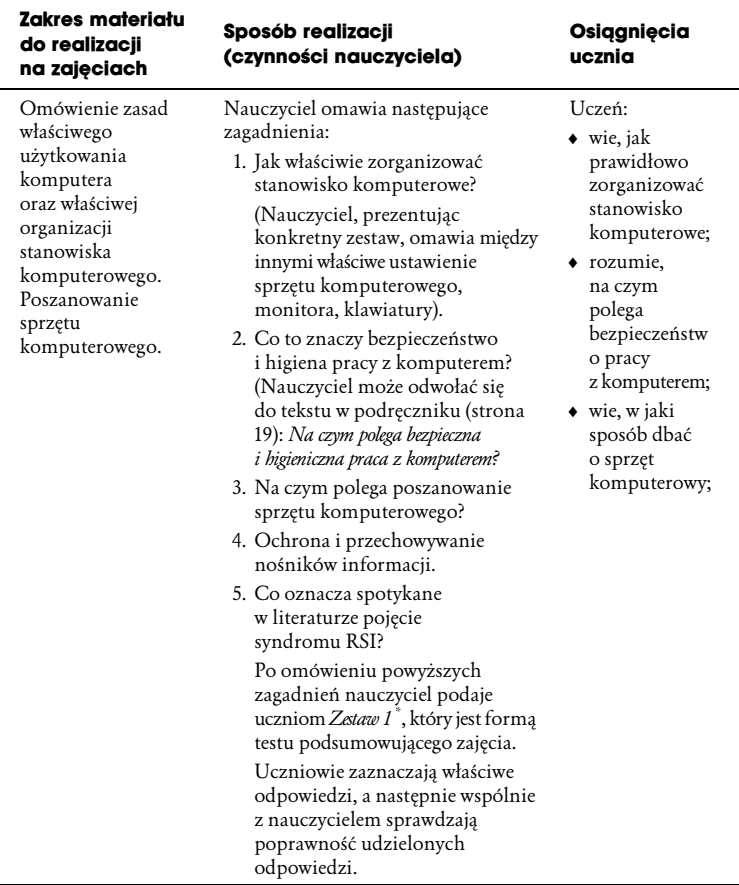

#### Praca domowa:

Przygotuj się do dyskusji:

- ♦ I grupa: Jakie zagrożenia wynikają z powszechnego zastosowania komputerów oraz dostępu do informacji?
- ♦ II grupa: Jakie korzyści wynikają z powszechnego dostępu do informacji i zastosowania komputerów?

<sup>\*</sup> Zestaw 1 znajduje się na płycie CD-ROM dla nauczyciela.

Uczniowie powinni zapisać, z jakich źródeł korzystali, przygotowując się do dyskusji.

#### Temat 3.: Znaczenie komputera we współczesnym świecie (EF)

#### Przykład rozwiązania metodycznego:

#### Cel główny:

Rola komputera oraz powszechnego dostępu do informacji we współczesnym świecie.

#### Cele szczegółowe:

Uczeń:

- ♦ zna dziedziny, w których komputer znalazł zastosowanie;
- ♦ rozróżnia zagrożenia i pożytki wynikające z zastosowania komputerów oraz powszechnego dostępu do informacji;
- ♦ zna pojęcie Informatyka;
- ♦ potrafi odpowiedzieć na pytanie: Czym zajmuje się informatyka jako dziedzina nauki?

#### Metody pracy:

Pogadanka, dyskusja, praca z tekstem.

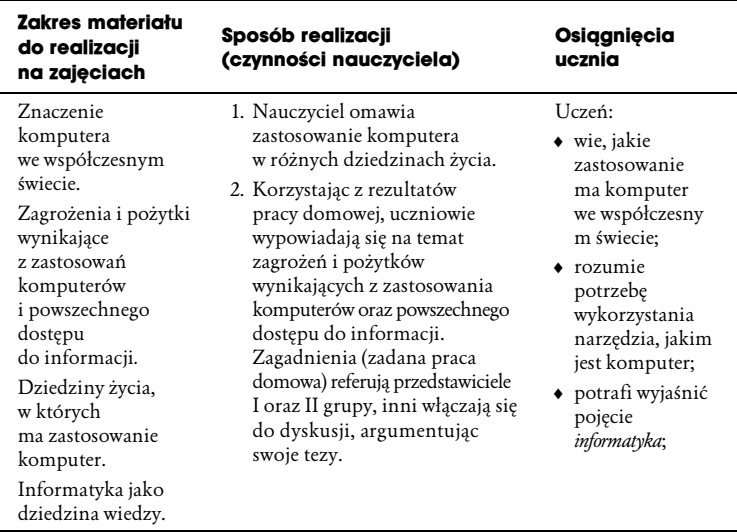

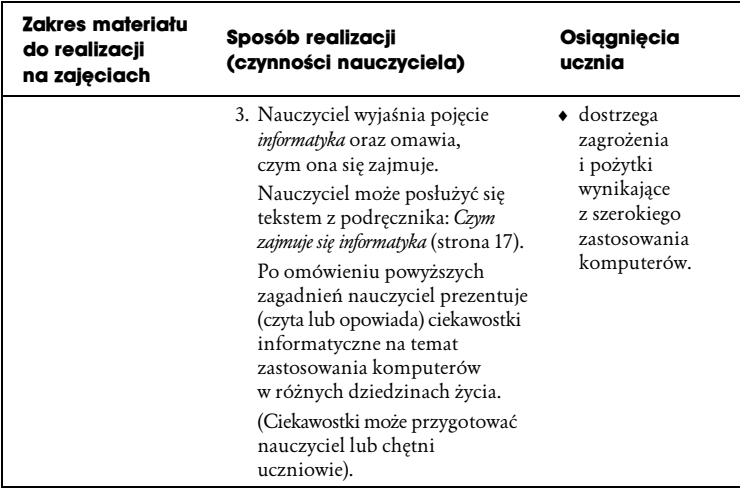

#### Temat 4.: Ochrona własności intelektualnej. Prawo autorskie

#### Przykład rozwiązania metodycznego:

Cel główny: Respektowanie prawa autorskiego.

#### Cele szczegółowe:

Uczeń:

- ♦ rozumie konieczność ochrony własności intelektualnej;
- ♦ zna pojęcie piractwo komputerowe;
- ♦ rozumie, na czym polega naruszanie prawa autorskiego;
- ♦ pozna rodzaje licencji.

#### Metody pracy:

Pogadanka, pokaz.

#### Pomoce dydaktyczne:

Płyty przygotowane przez nauczyciela w celu zaprezentowania różnych rodzajów licencji.

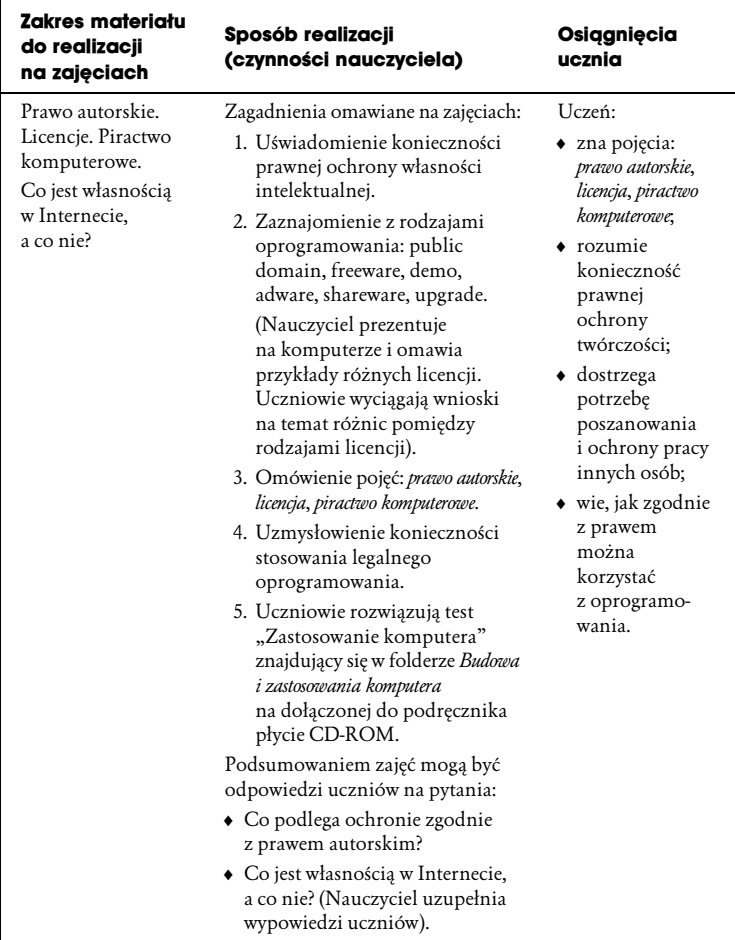

#### Tematy 5. – 8.: Budowa komputera. Urządzenia służące do komunikowania się z użytkownikiem. Przygotowanie zestawu komputerowego do pracy

#### Wskazówki do zajęć:

1. Realizując tematy dotyczące budowy wewnętrznej komputera, urządzeń zewnętrznych oraz przygotowania zestawu

komputerowego do pracy, opieramy się na praktycznym zaprezentowaniu budowy komputera, pokazaniu urządzeń (wejścia — klawiatury, myszy, skanera, mikrofonu, oraz wyjścia — monitora, drukarki, głośników i mikrofonu, plotera czy modemu). Pokazując poszczególne części budowy czy konkretne urządzenia, nauczyciel objaśnia ich znaczenie w pracy całego zestawu komputerowego. W trakcie zajęć lekcyjnych można wykorzystać znajdującą się w folderze Budowa i zastosowanie komputera na dołączonej do podręcznika płycie CD-ROM prezentację pt. "Budowa komputera".

- 2. Podczas omawiania zagadnień związanych z przygotowaniem zestawu komputerowego do pracy nauczyciel pokazuje, jak podłączyć poszczególne części komputera. Nie spodziewajmy się jednak, że wszyscy uczniowie od razu zapamiętają właściwe łączenie części. Nie jest to wymóg podstawowy i umiejętność, którą będziemy sprawdzać na ocenę.
- 3. W trakcie realizacji zajęć, oprócz bezpośredniego pokazu nauczyciela, można zaprezentować uczniom przygotowane ilustracje czy zdjęcia części komputera lub urządzeń, lub też wykorzystać ilustracje znajdujące się w podręczniku.
- 4. Po zrealizowaniu tematów o budowie komputera uczniowie mogą rozwiązać test znajdujący się na dołączonej do podręcznika płycie CD "Budowa komputera".

#### Praca domowa:

Chętni uczniowie przygotowują referaty na temat "Najczęściej używane systemy operacyjne".